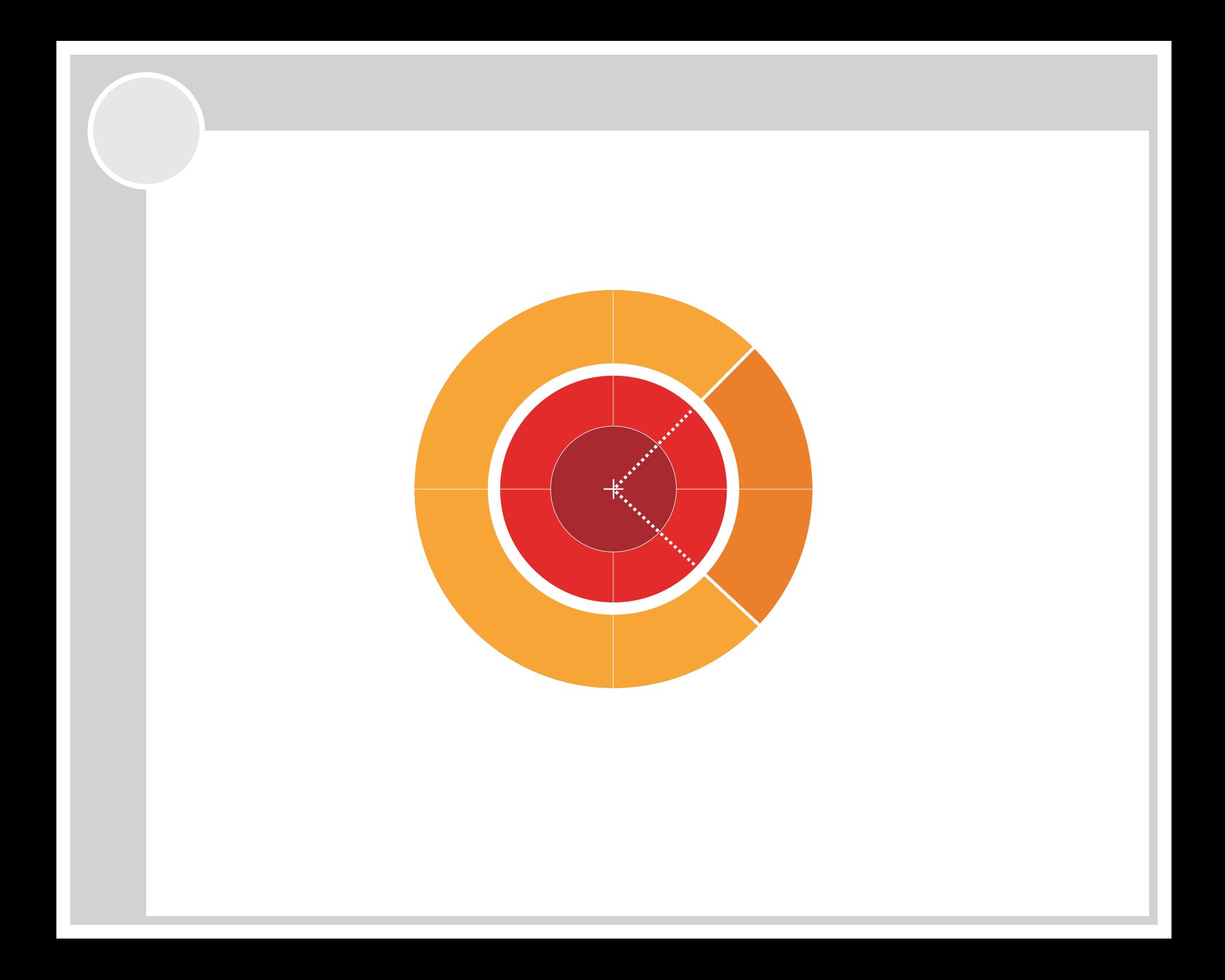

# Řízený překlad - make

- nástroj make je původně UNIXový pomocný vývoj. nástroj vzniklý v AT&T asi 1975
- **účel**: zjednodušit a zautomatizovat překlad a sestavování (linking) větších projektů, kde není zjevné např. v jakém pořadí je třeba ZK překládat
- zároveň částečně dokumentuje mechanismus sestavení projektu (závislosti modulů, atp.) a umožňuje provést např. migraci a instalaci
- lze programovat bez **make**, ale **není to dobrý nápad**
- překlad pomocí make je řízen souborem makefile
- **makefile** je prostý textový soubor (ASCII), který obsahuje **(i) komentáře, (ii) pravidla** (rules), (iii) cíle (targets), (iv) **makra** a (v) **pøíkazy** *(commands)* zapsané v předem dané podobě

#### Komentáře v Makefile

- komentář začíná znakem **#** kdekoliv na řádce a končí koncem řádky

```
# The BIN and LIB macros define the
# output directories for binaries and
# compiled units.
DCC = dcc32 -q # set the C compiler
TASM = tasm32BRCC = brcc32...
```
- zvláště složitější makefile je nutné dobře komentovat, aby plnil i svojí "dokumentaèní" funkci

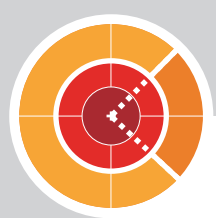

### Pravidla (rules)

- pravidla **definují postup**, který vede ke splnění daného cíle (napø. pøeložení ZK do **.obj** nebo sestavení **.exe**)
- obecný tvar pravidla je

**< >***:* **<***øádka závislostí***>** *cíl* **<***pøíkazová øádka***> TAB**

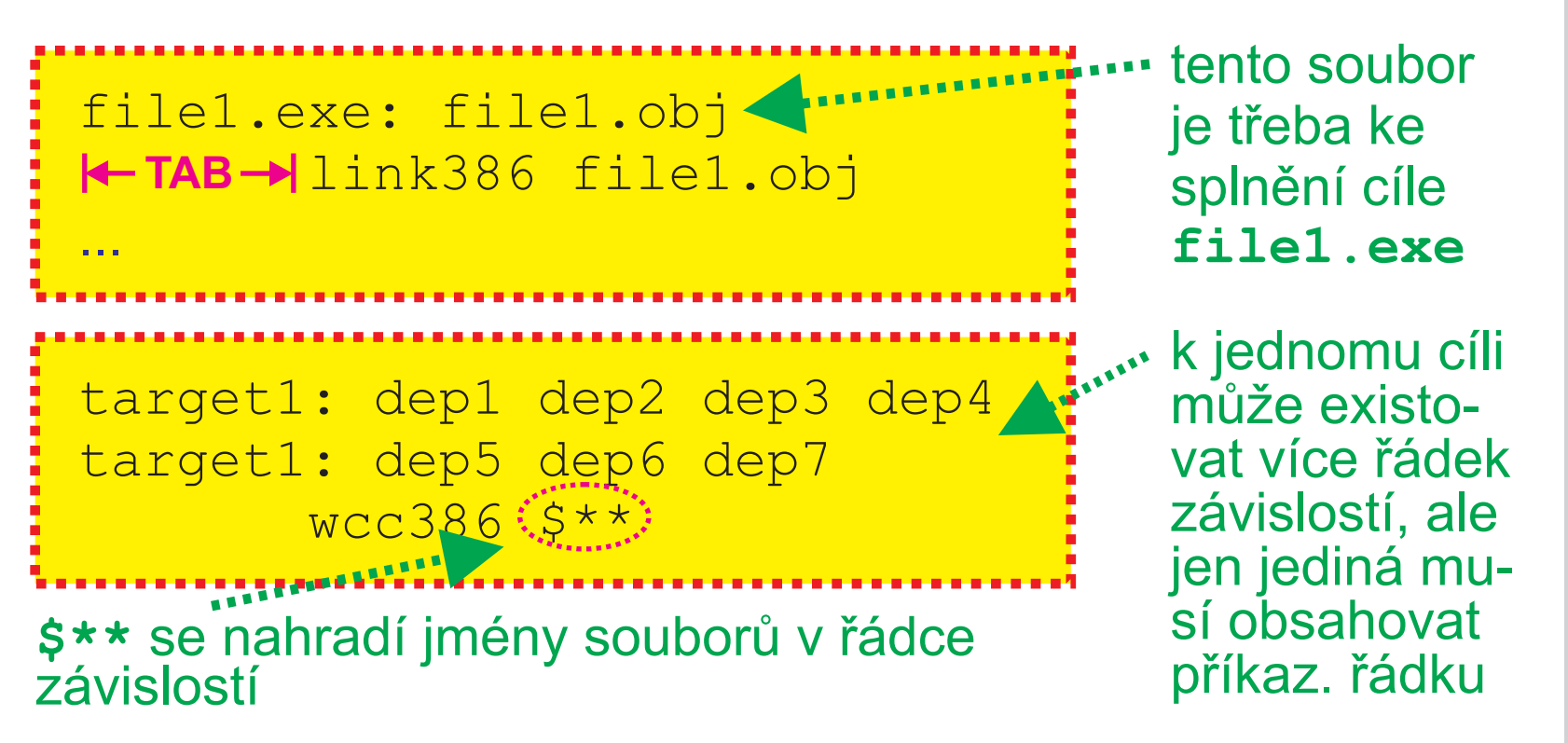

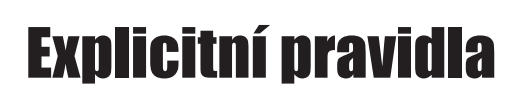

- pravidla, která make používá při plnění cílů

file1.exe: file1.obj**\** file2.obj link386 file1.obj file2.obj **pokraèuje na další øádce**

... **daný cíl je definován**

mylib.lib:: f1.obj f2.obj echo Adding C files wlib mylib +f1.obj +f2.obj **více než jedním pravidlem**

mylib.lib:: f3.obj f4.obj echo Adding ASM files wlib mylib +f3.obj +f4.obj

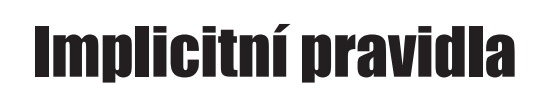

- obecná pravidla, která definují, jak vznikají soubory s ur čitými příponami

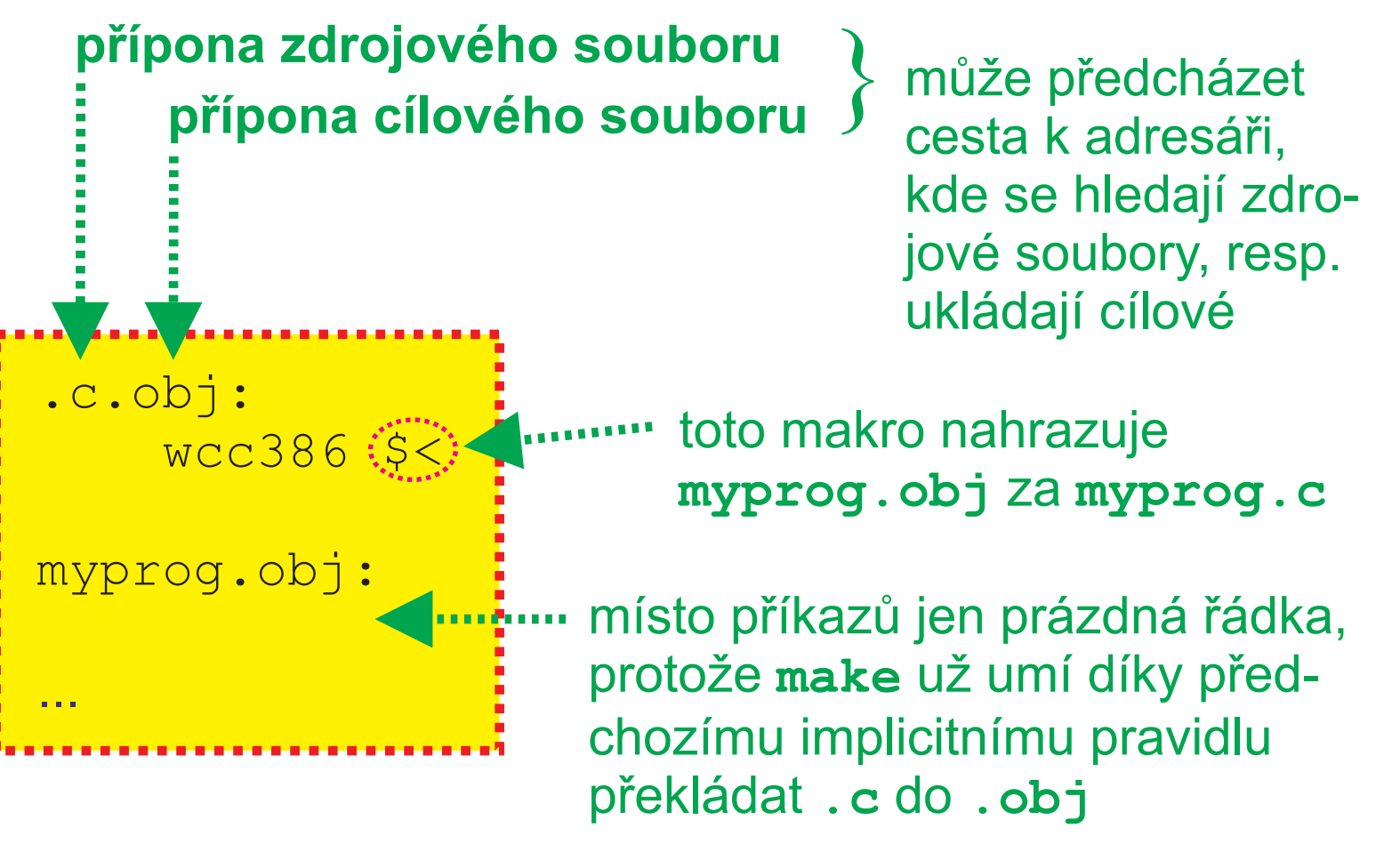

# Cíle (targets) - výsledné akce a zkompilované soubory

- cíl urèuje, co je výsledkem èinnosti **make** (napø. **.exe**)
- v **makefile** mùže být definováno množství cílù, nesmí být stejně pojmenovány

file1.exe: file1.obj bcc32 file1.obj file2.exe: file2.obj bcc32 file2.obj

**definice cíle** je tvořena **AND REAL PROPERTY** pravidlem (viz předchozí výklad) - v této ukázce je cílem vytvoření souboru **file1.exe**

- je-li v řádce závislostí soubor (resp. cíl), který neexistuje, hledá se pravidlo, které ho vytvoří (pokud neexistuje, hlásí **make** chybu)
- cílem nemusí být nutně jen soubor (viz dále tzv. symbolické cíle)

#### Symbolické cíle (symbolic targets)

- symbolický cíl umožňuje vykonat několik akcí současně, např. vytvořit několik spustitelných souborů
- v **makefile** mùže být definováno více symbolických cílù, make vytvoří buď ten, který uvedeme na příkazové řádce, nebo **první**

```
file1.exe: file1.obj
     bcc32 file1.obj
file2.exe: file2.obj
     bcc32 file2.obj
AllFiles: file1.exe file2.exe
```
**symbolický cíl** - nebude vytvořen soubor **AllFiles**, ale soubory **file1.exe**, **file2.exe**

- po řádce definující **symbolický cíl** nenásledují příkazy
- **symbolický cíl** musí mít jedineèné jméno (soubor takové ho jména nesmí v adresáři existovat, jméno odpovídá požadavkùm OS na pojmenovávání souborù)

e. R

O

G

R

M

 $\qquad \qquad \blacksquare$ 

 $\overline{\phantom{a}}$ Í

**Julie Street** A

Z $\blacktriangleright$ 

CS.

E

 $\mathbf{r}$ 

VÁ

V

A

# Explicitní urèení symbolického cíle

- parametrem **make** lze urèit, který symbolický cíl se má provést, napø. **C:\>make all** nebo **C:\>make clean**

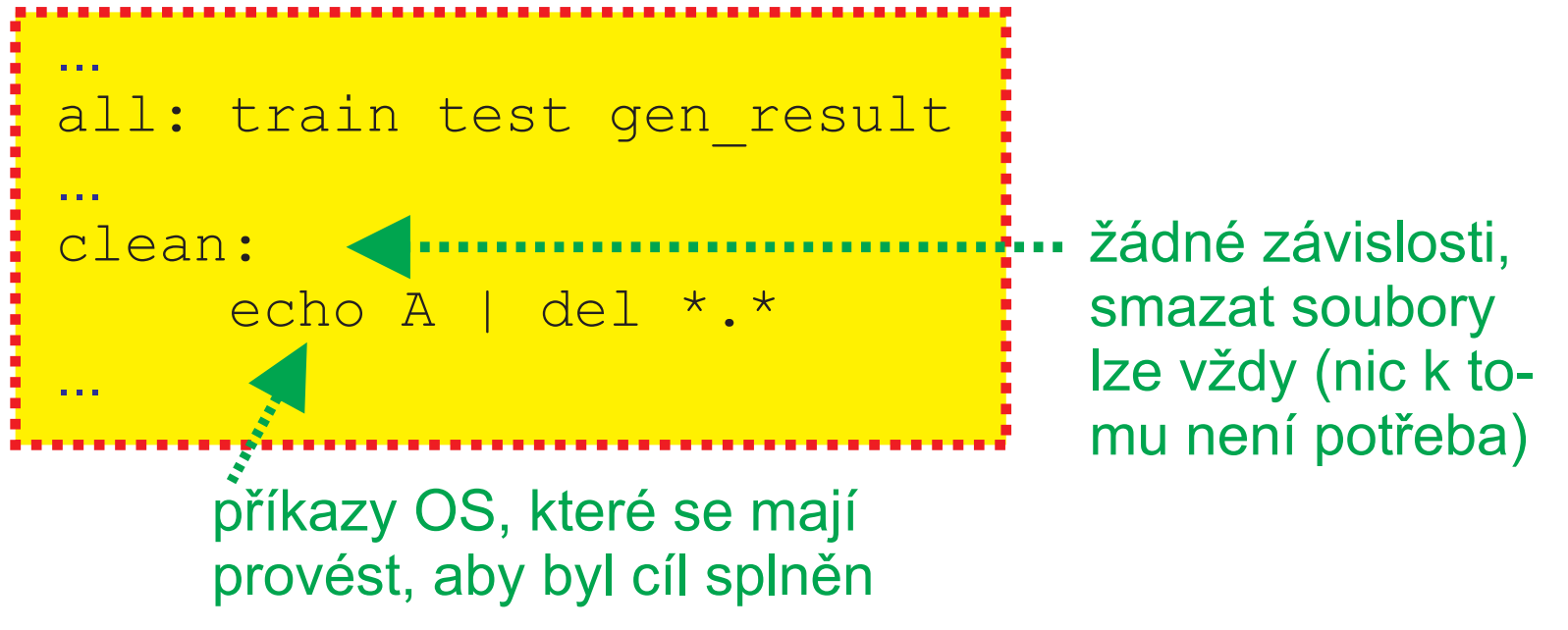

- uživatel **nemusí parametr** na příkazové řádce uvést  $\Rightarrow$  na prvním místě musí být správný symbolický cíl (zde cíl **all**)

# Pořadí cílů - na pořadí záleží

test.obj: test.c wcc386 test.c

test.exe: test.obj link386 test.obj

test.exe: test.obj link386 test.obj

port ostal ostal ostal de se mají s de mají s výsledním v se mají se mají se mají se mají se mají se mají se m<br>Ostal de mají se mají se mají se mají se mají se mají se mají se mají se mají se mají se mají se mají se mají provéstive des la provéstive de la provéstiva de la provéstiva de la provéstiva de la provéstiva de la provést<br>Distribución de la provéstiva de la provéstiva de la provéstiva de la provéstiva de la provéstiva de la prové test.obj: test.c wcc386 test.c

**Otázka:** Který z těchto dvou makefile vytvoří spustitelný soubor **test.exe**, vzniklý překladem ZK test.c?

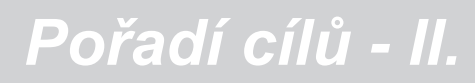

# Pořadí cílů - na pořadí záleží

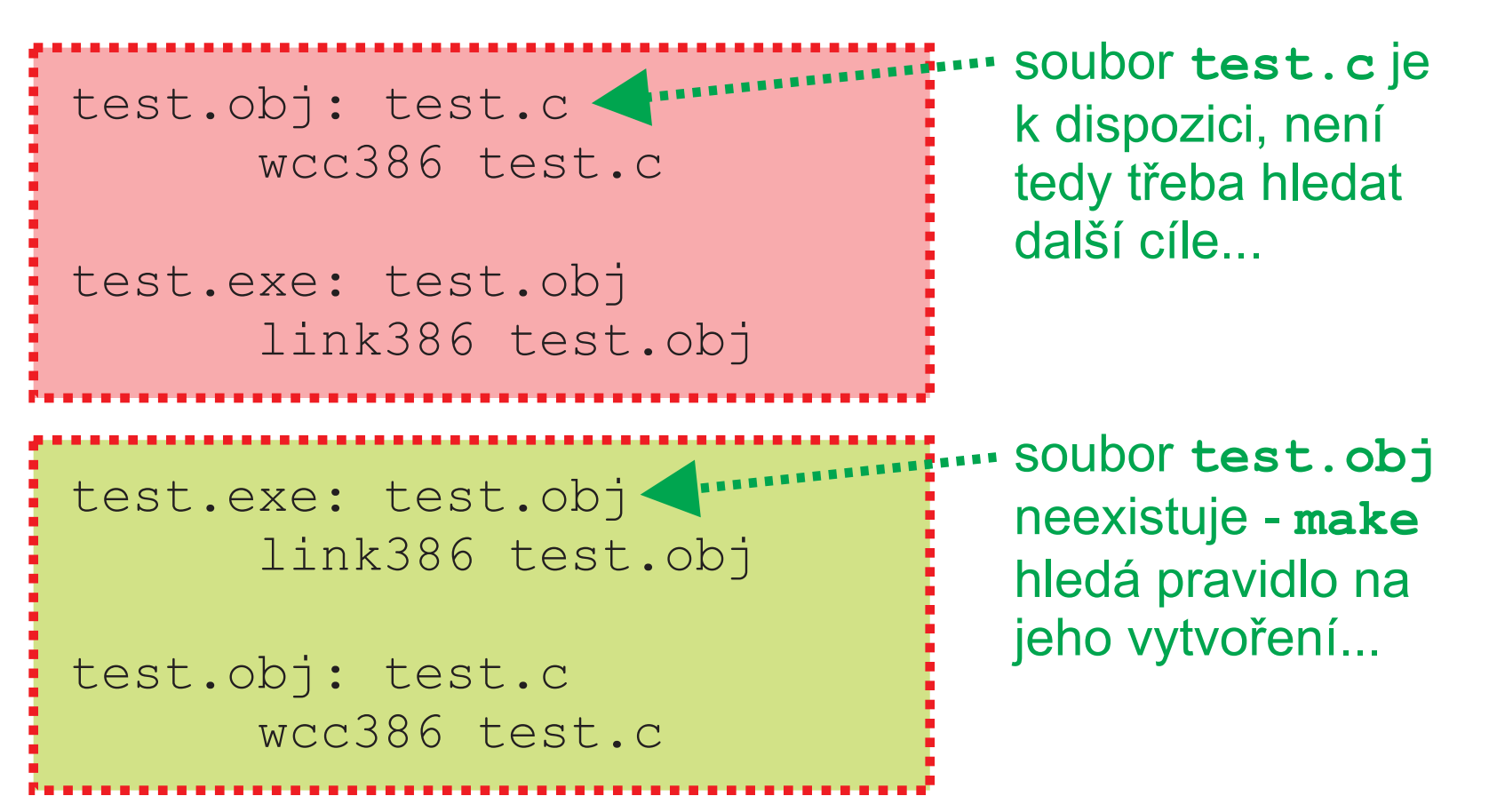

**Odpověď**: Samozřejmě, že ten druhý - neuvede-li uživatel jinak, plní se první nalezený cíl, což je v prvním případě pouze pøeklad do **.obj**

#### Makra v makefile

#### **<***jméno***>***=***<***text makra***>**

- **make** rozlišuje velká/malá písmena => **MyMacro** a **mymacro** jsou rozdílná makra

MYEXT=.c okolo = nejsou dovo-SOURCE=f1.c f2.c f3.c lené mezery

- jméno makra max. 512 znakù, text makra max. 4096 znakù
- makro lze nadefinovat i při volání make z příkazové řádky

**make -Dcommand="wcc386 -fp5"**

- je-li makro stejného jména definováno v **makefile**, použije se to z **makefile**

**nespoléhat na**

**tato makra - liší se**

#### Vestavěná makra

**AS CC MAKE MAKEFLAGS** assembler překladač C příkaz, kterým byl spuštěn make parametry make z příkazové řádky **podle verze make**

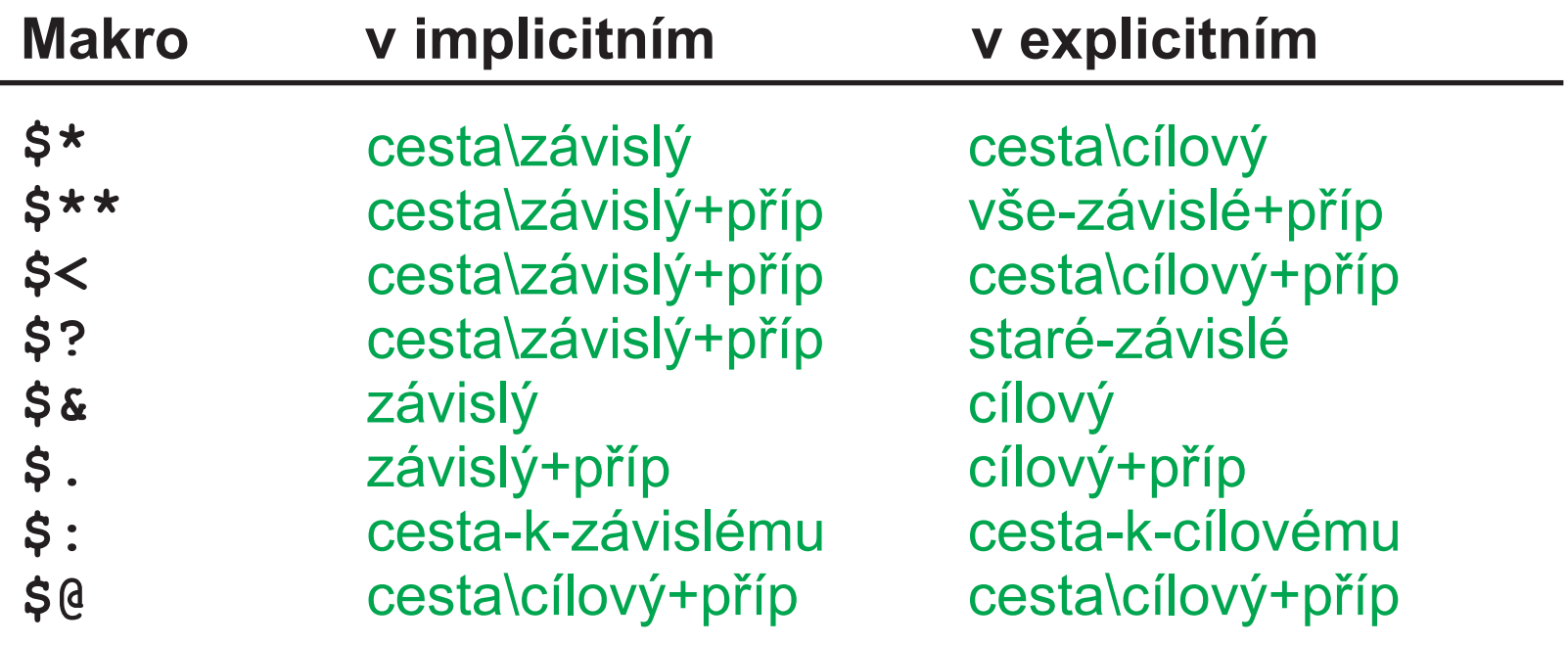

#### **Vestavěná makra - II.**

# Ukázka použití vestavěných maker

CC=wcc386  $CFLAGS=-fp5 -mf -obj, l$ .c.obj: \$(CC) -c \$(CFLAGS) \$(INCLUDES) \$\*\* ...

Přesnou podobu vestavěných maker je nutné **dohledat v dokumentaci použité verze make. Makra se mohou dramaticky lišit, např. mezi GCC a Microsoft Visual C/C++.**

Úplné jméno souboru ze závislostí **\$< \$\*\***

GCC Watcom

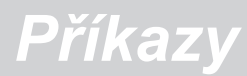

#### Příkazy v makefile

- příkazy OS

clean: @echo Cleaning... @echo Y | del \*.\*

příkaz se provede, ale nevypíše do konzole

install: main.exe Gecho Installing... @ren main.exe win.exe @copy win.exe C:\Windows